### **Zmiana zapisów SIWZ**

### *w SIWZ jest:*

- 3. Opis przedmiotu zamówienia
- 1. Przedmiotem zamówienia jest:

a.1.1 opracowanie projektu budowlanego i wykonawczego dotyczącego budowy rurociągu kablowego i linii światłowodowej

b.1.2 budowa rurociągu kablowego i linii światłowodowej

c.1.3 dostawa, zainstalowanie i uruchomienie systemu bezprzewodowej sieci szerokopasmowej

d.1.4 dostawa, zainstalowanie i uruchomienie w wybranych gospodarstwach domowych zestawów komputerowych i podłączenie ich z wykorzystaniem wykonanej sieci szerokopasmowej na terenie Gminy Besko,

2. Podstawowy zakres prac obejmuje:

e.2.1 opracowanie projektu budowlanego i wykonawczego

f.2.2 budowę rurociągu kablowego i linii światłowodowej

g.2.3 dostawę, zainstalowanie i uruchomienie urządzeń stacji bazowych wraz z zapewnieniem technicznego łącza do sieci Internet

h.2.4 dostawę, zainstalowanie i uruchomienie urządzeń stacji abonenckich.

i.2.5 budowę sieci światłowodowej pomiędzy stacjami bazowymi.

j.2.6 dostawę i uruchomienie zestawów komputerowych w 60 gospodarstwach domowych oraz 40 zestawów komputerowych w 4 jednostkach podległych,

k.2.7 wykonanie dokumentacji powykonawczej

l.2.8 przygotowanie i uzyskanie w imieniu Zamawiającego wszystkich wymaganych pozwoleń i decyzji niezbędnych do budowy i uruchomienia sieci wraz z poniesieniem kosztów i opłat ich pozyskania.

3. "Szczegółowy opis przedmiotu zamówienia" stanowi załącznik do SIWZ.

4. Dostarczony sprzęt i oprogramowanie muszą być dopuszczone do obrotu na terenie Polski i posiadać wymagane certyfikaty i poświadczenia polskie lub Unii Europejskiej.

5. Użyte do realizacji zamówienia urządzenia, materiały muszą być nowe, (rok produkcji nie wcześniej niż IV kwartał 2010).

6. Wykonawca dołączy do oferty zobowiązanie o udzieleniu (w przypadku wyboru jego oferty), minimum 24 –miesięcznej gwarancji dla całego dostarczonego systemu radiowego, drukarek i wykonywanych prac, oraz 60-cio miesięcznej gwarancji producenta dla sprzętu komputerowego świadczonej na miejscu u klienta "on – site".

7. Przed złożeniem oferty wskazana jest wizja lokalna w terenie w celu zapoznania się Wykonawcy z topografią i specyfiką terenu gminy.

8. Zamawiający dopuszcza realizację zamówienia przy udziale podwykonawców.

Zamawiający nie dopuszcza składania ofert wariantowych.

# *W SIWZ powinno być:*

## **3. Opis przedmiotu zamówienia**

- **1. Przedmiotem zamówienia jest:**
- **a.1.1 opracowanie projektu budowlanego i wykonawczego dotyczącego budowy rurociągu kablowego i linii światłowodowej**
- **b.1.2 budowa rurociągu kablowego i linii światłowodowej**
- **c.1.3 dostawa, zainstalowanie i uruchomienie systemu bezprzewodowej sieci szerokopasmowej**
- **d.1.4 dostawa, zainstalowanie i uruchomienie w wybranych gospodarstwach domowych zestawów komputerowych i podłączenie ich z wykorzystaniem wykonanej sieci szerokopasmowej na terenie Gminy Besko,**
- **2.Podstawowy zakres prac obejmuje:**
- **e.2.1 opracowanie projektu budowlanego i wykonawczego**
- **f.2.2 budowę rurociągu kablowego i linii światłowodowej**
- **g.2.3 dostawę, zainstalowanie i uruchomienie urządzeń stacji bazowych wraz z zapewnieniem technicznego łącza do sieci Internet**
- **h.2.4 dostawę, zainstalowanie i uruchomienie urządzeń stacji abonenckich.**
- **i.2.5 budowę sieci światłowodowej pomiędzy stacjami bazowymi.**
- **j.2.6 dostawę i uruchomienie zestawów komputerowych w 60 gospodarstwach domowych oraz 40 zestawów komputerowych w 4 jednostkach podległych,**
- **k.2.7 wykonanie dokumentacji powykonawczej**
- **l.2.8 przygotowanie i uzyskanie w imieniu Zamawiającego wszystkich wymaganych pozwoleń i decyzji niezbędnych do uruchomienia sieci wraz z poniesieniem kosztów i opłat ich pozyskania.**
- **3. "Szczegółowy opis przedmiotu zamówienia" stanowi załącznik do SIWZ.**

**4. Dostarczony sprzęt i oprogramowanie muszą być dopuszczone do obrotu na terenie Polski i posiadać wymagane certyfikaty i poświadczenia polskie lub Unii Europejskiej.**

**5. Użyte do realizacji zamówienia urządzenia, materiały muszą być nowe, (rok produkcji nie wcześniej niż IV kwartał 2010).**

**We wszystkich miejscach opisu przedmiotu zamówienia ujętych w dokumentacji projektowej robót budowlanych, specyfikacji dostaw, gdzie Zamawiający poprzez nazwy, oznaczenia wskazuje producenta, pochodzenie materiału, urządzenia, sprzętu, dopuszcza się złożenie oferty równoważnej na dobro, materiał, urządzenie, sprzęt równoważny. Za równoważne materiały, urządzenia, sprzęt Zamawiający uzna te, które posiadają skład fizykochemiczny, parametry jakościowo-techniczne nie gorsze od wskazanych są kompatybilne z elementami wskazanymi dokumentacją. Zgodnie z art. 30 ust 4 ustawy z dnia 29 stycznia 2004r. Prawo zamówień publicznych, tekst jednolity: Dz. U. z 2010 r. nr 113, poz. 759 ze późn. zm., Zamawiający, powołując się na oznaczenie normy, dopuszcza normalizację, specyfikacje techniczne, równoważne opisywanym, w kolejności ważności zastosowania wskazanej art. 30 ust 2, 3 ww. Ustawy. W tym przypadku, gdy Wykonawca powoła się na system jakościowy równoważny, po jego stronie leży wykazanie dowodu równoważności, który należy dołączyć do oferty.**

**6. Wykonawca dołączy do oferty zobowiązanie o udzieleniu (w przypadku wyboru jego oferty), minimum 24 –miesięcznej gwarancji dla całego dostarczonego systemu radiowego, drukarek i wykonywanych prac, oraz 60-cio miesięcznej gwarancji**  producenta dla sprzętu komputerowego świadczonej na miejscu u klienta "on – site".

**7. Przed złożeniem oferty wskazana jest wizja lokalna w terenie w celu zapoznania się Wykonawcy z topografią i specyfiką terenu gminy.** 

**8. Zamawiający dopuszcza realizację zamówienia przy udziale podwykonawców.**

*W SIWZ jest :*

6. Warunki udziału w postępowaniu oraz opis sposobu dokonywania oceny spełniania tych warunków

W postępowaniu mogą wziąć udział Wykonawcy, którzy nie podlegają wykluczeniu na podstawie art. 24 ustawy PZP, spełniają warunki i wymagania określone w niniejszej specyfikacji istotnych warunków zamówienia oraz w art. 22 ust. 1 ustawy PZP.

O udzielenie zamówienia mogą ubiegać się Wykonawcy, którzy spełniają następujące warunki:

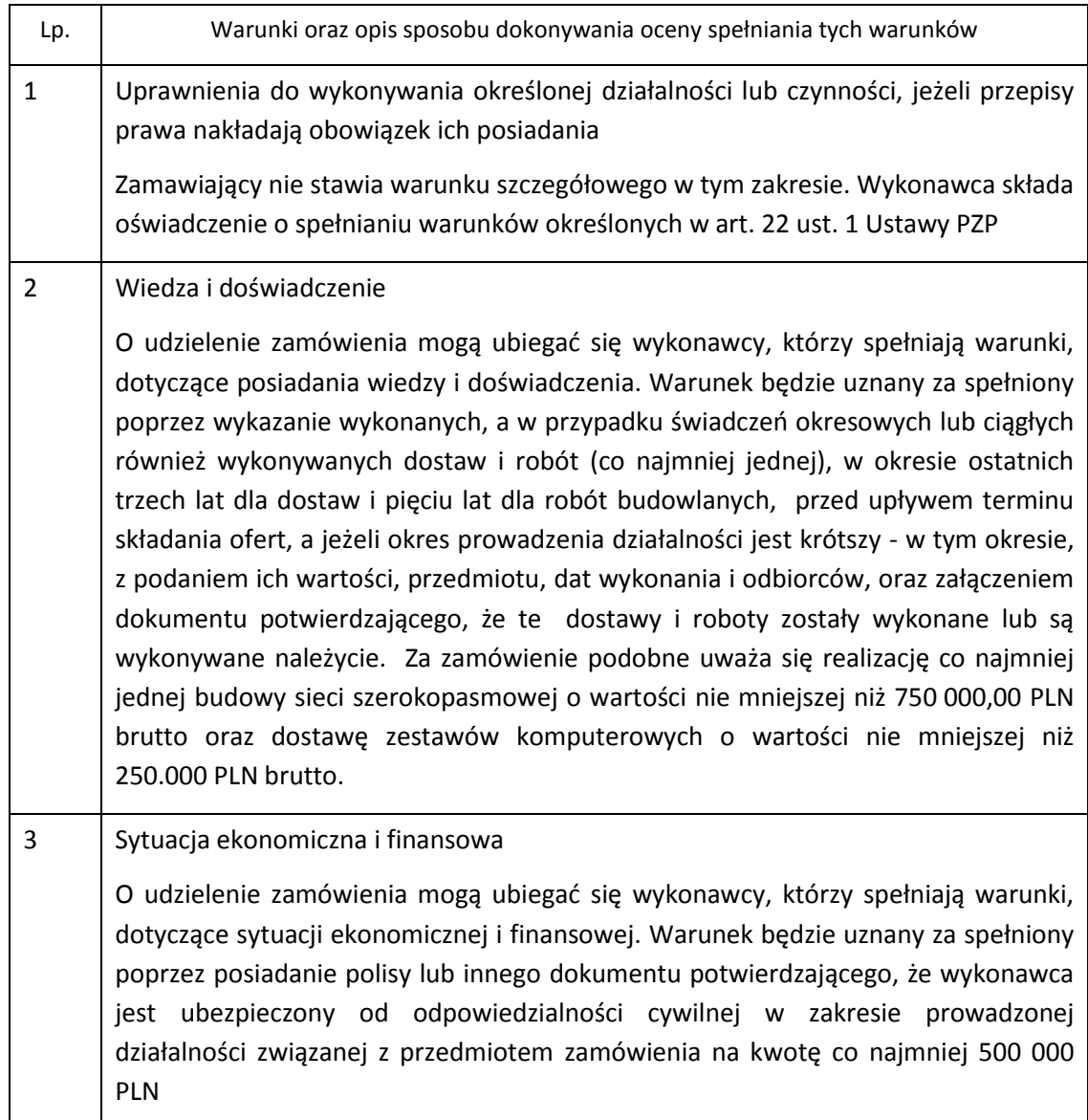

Wykonawca może polegać na wiedzy i doświadczeniu, potencjale technicznym, osobach zdolnych do wykonania zamówienia lub zdolnościach finansowych innych podmiotów, niezależnie od charakteru prawnego łączących go z nimi stosunków. Wykonawca w takiej sytuacji zobowiązany jest udowodnić Zamawiającemu, iż będzie dysponował zasobami niezbędnymi do realizacji zamówienia, w szczególności przedstawiając w tym celu pisemne zobowiązanie tych podmiotów do oddania mu do dyspozycji niezbędnych zasobów na okres korzystania z nich przy wykonywaniu zamówienia.

Wykonawcy mogą wspólnie ubiegać się o udzielenie zamówienia. W takim przypadku Wykonawcy ustanawiają pełnomocnika do reprezentowania ich w postępowaniu o udzielenie zamówienia albo reprezentowania w postępowaniu i zawarcia umowy w sprawie zamówienia publicznego.

Przepisy dotyczące Wykonawcy stosuje się odpowiednio do Wykonawców, o których mowa w pkt 6.4.

Zamawiający wykluczy z postępowania o udzielenie zamówienia Wykonawców na podstawie przepisów art. 24 ust.1 pkt 1-9 oraz art. 24 ust. 2 pkt 1-4 ustawy PZP.

Ofertę Wykonawcy wykluczonego uznaje się za odrzuconą.

## **W SIWZ powinno być:**

## **6. Warunki udziału w postępowaniu oraz opis sposobu dokonywania oceny spełniania tych warunków**

**W postępowaniu mogą wziąć udział Wykonawcy, którzy nie podlegają wykluczeniu na podstawie art. 24 ustawy PZP, spełniają warunki i wymagania określone w niniejszej specyfikacji istotnych warunków zamówienia oraz w art. 22 ust. 1 ustawy PZP.**

## **O udzielenie zamówienia mogą ubiegać się Wykonawcy, którzy spełniają następujące warunki:**

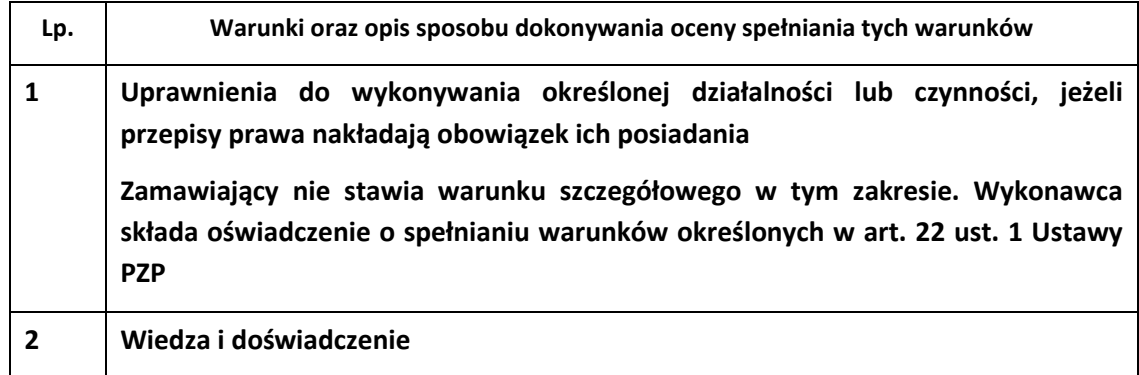

**O udzielenie zamówienia mogą ubiegad się wykonawcy, którzy spełniają warunki, dotyczące posiadania wiedzy i doświadczenia. Warunek będzie uznany za spełniony poprzez wykazanie wykonanych (co najmniej jednej), w okresie ostatnich trzech lat dla dostaw i pięciu lat dla robót budowlanych, przed upływem terminu składania ofert, a jeżeli okres prowadzenia działalności jest krótszy - w tym okresie, z podaniem ich wartości, przedmiotu, dat wykonania i odbiorców, oraz załączeniem dokumentu potwierdzającego, że te dostawy zostały wykonane należycie, a roboty budowlane zostały wykonane zgodnie z**  zasadami sztuki budowlanej i terminowo ukończone. Za zamówienie podobne **uważa się realizację co najmniej jednej budowy sieci szerokopasmowej o wartości nie mniejszej niż 750 000,00 PLN brutto oraz dostawę zestawów komputerowych o wartości nie mniejszej niż 250.000 PLN brutto.**

#### **3 Sytuacja ekonomiczna i finansowa**

**O udzielenie zamówienia mogą ubiegad się wykonawcy, którzy spełniają warunki, dotyczące sytuacji ekonomicznej i finansowej. Warunek będzie uznany za spełniony poprzez posiadanie polisy lub innego dokumentu potwierdzającego, że wykonawca jest ubezpieczony od odpowiedzialności cywilnej w zakresie prowadzonej działalności związanej z przedmiotem zamówienia na kwotę co najmniej 500 000 PLN**

## *W SIWZ jest:*

7. Wykaz oświadczeń lub dokumentów, jakie mają dostarczyć Wykonawcy w celu potwierdzenia spełniania warunków udziału w postępowaniu oraz innych wymaganych dokumentów

W celu wykazania spełniania przez Wykonawcę warunków, o których mowa w art. 22 ust. 1 ustawy PZP, należy przedłożyć:

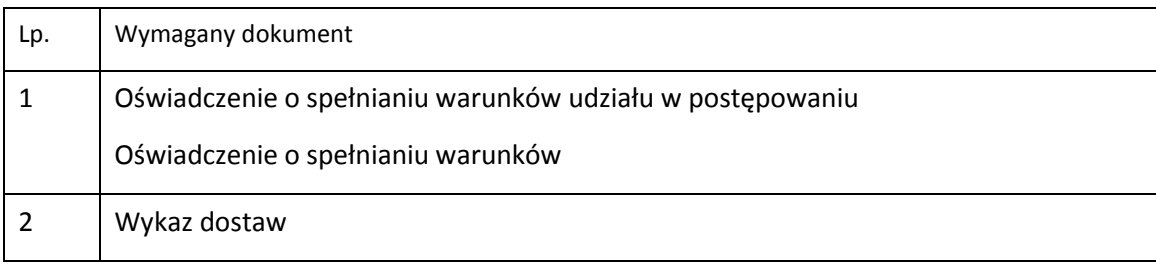

Wykaz wykonanych, a w przypadku świadczeń okresowych lub ciągłych również wykonywanych, dostaw i robót, w zakresie niezbędnym do wykazania spełniania warunku wiedzy i doświadczenia, w okresie ostatnich trzech lat dla dostaw i pięciu lat dla robót, przed upływem terminu składania ofert albo wniosków o dopuszczenie do udziału w postępowaniu, a jeżeli okres prowadzenia działalności jest krótszy - w tym okresie, z podaniem ich wartości, przedmiotu, dat wykonania i odbiorców, oraz załączeniem dokumentu potwierdzającego, że te dostawy i roboty zostały wykonane lub są wykonywane należycie , 3 Opłacona polisa Opłacona polisa lub inny dokument potwierdzający, że wykonawca jest ubezpieczony od odpowiedzialności cywilnej w zakresie prowadzonej działalności związanej z przedmiotem zamówienia

## *W SIWZ powinno być:*

## **7.Wykaz oświadczeń lub dokumentów, jakie mają dostarczyć Wykonawcy w celu potwierdzenia spełniania warunków udziału w postępowaniu oraz innych wymaganych dokumentów**

**W celu wykazania spełniania przez Wykonawcę warunków, o których mowa w art. 22 ust. 1 ustawy PZP, należy przedłożyć:**

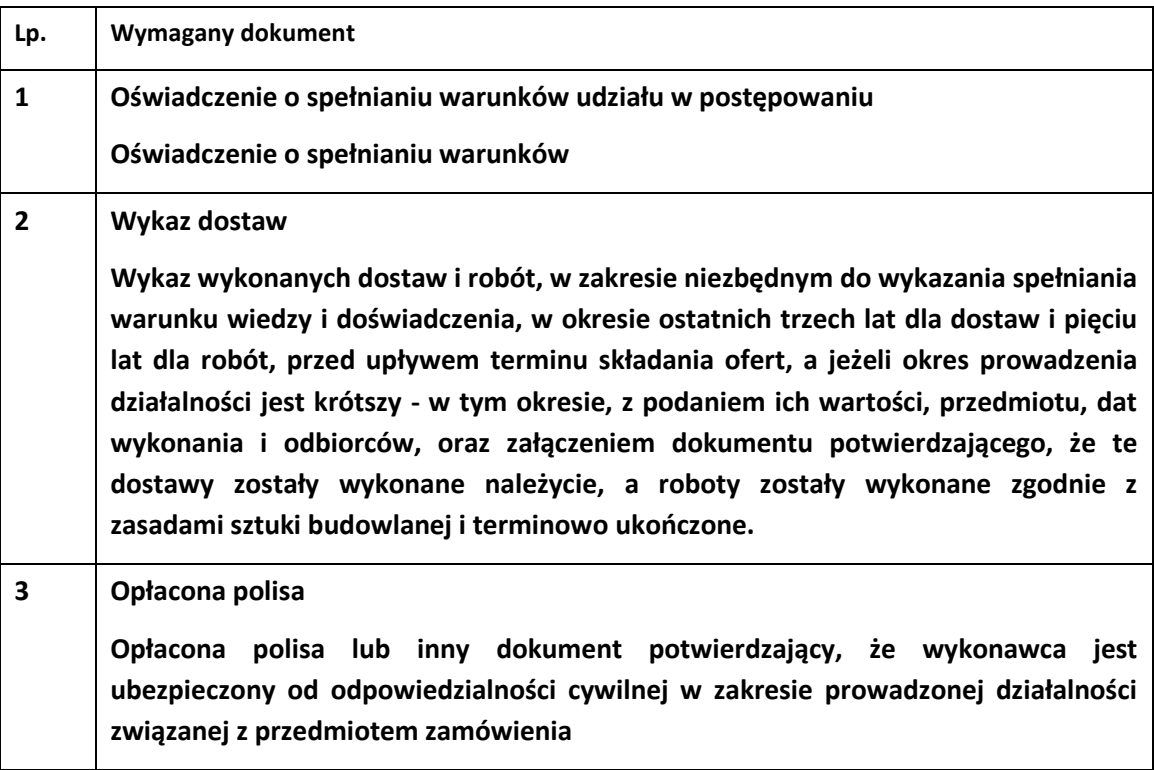

Załącznik nr 10 do SIWZ jest

**Załącznik nr 10 do SIWZ** 

*...............................................*

(pieczęć wykonawcy)

Wykaz podwykonawców

#### **którzy będą uczestniczyć w wykonywaniu zamówienia**

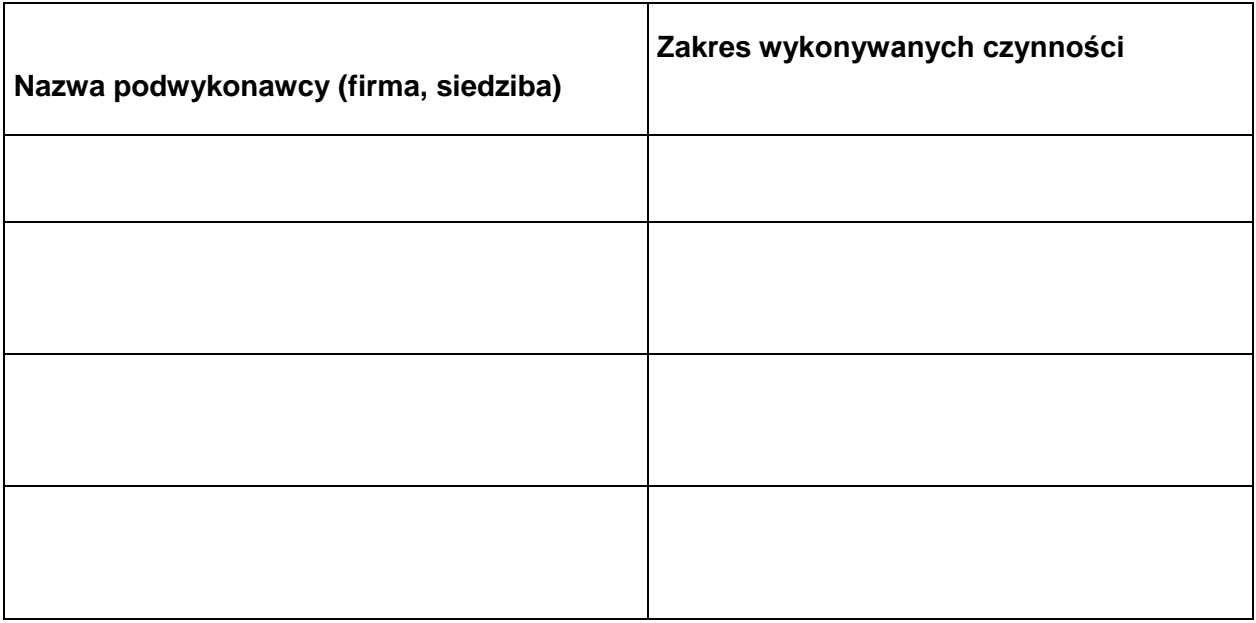

.................................. data..............................

.............................................

Podpis i pieczątka osoby /osób

uprawnionych do występowania

w imieniu wykonawcy

**Załącznik nr 10 do SIWZ powinien być** 

**Załącznik nr 10 do SIWZ** 

*...............................................*

 **(pieczęć wykonawcy)**

#### **Wykaz podwykonawstwa**

#### **którzy będą uczestniczyć w wykonywaniu zamówienia**

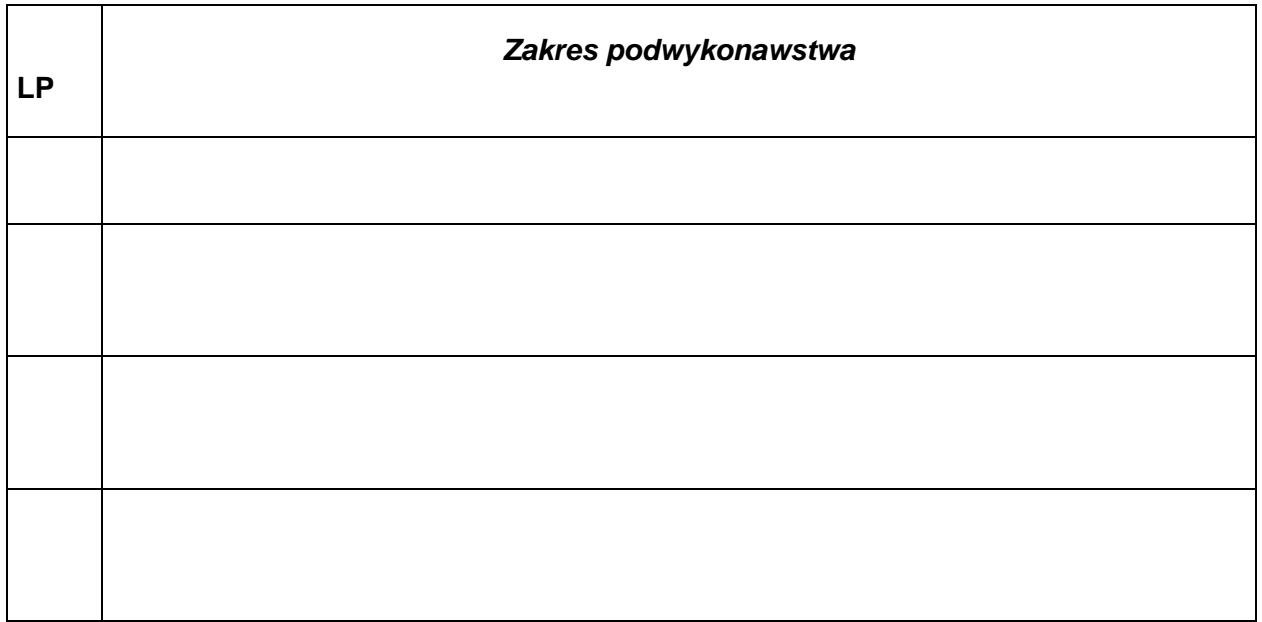

**.................................. data..............................** 

 **.............................................**

 **Podpis i pieczątka osoby /osób** 

 **uprawnionych do występowania** 

 **w imieniu wykonawcy**

## **Zmiany w szczegółowym opisie przedmiotu zamówienia**

*Szczegółowy opis przedmiotu zamówienia:*

W pkt. 12

#### **Przełącznik szkieletowy typu B str. 18**

Urządzenie ma wspierać następujące mechanizmy związane z zapewnieniem bezpieczeństwa sieci

w ppkt. b

jest

b. Możliwość autoryzacji prób logowania do urządzenia za pomocą serwerów RADIUS i TACACS+

#### powinno być:

#### b. **Możliwość autoryzacji prób logowania do urządzenia za pomocą serwerów RADIUS**

#### **str. 20 ppk. i**

jest:

 i. Możliwość autoryzacji prób logowania do urządzenia za pomocą serwerów RADIUS i TACACS+

#### powinno być:

#### **i. Możliwość autoryzacji prób logowania do urządzenia za pomocą serwerów RADIUS**

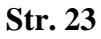

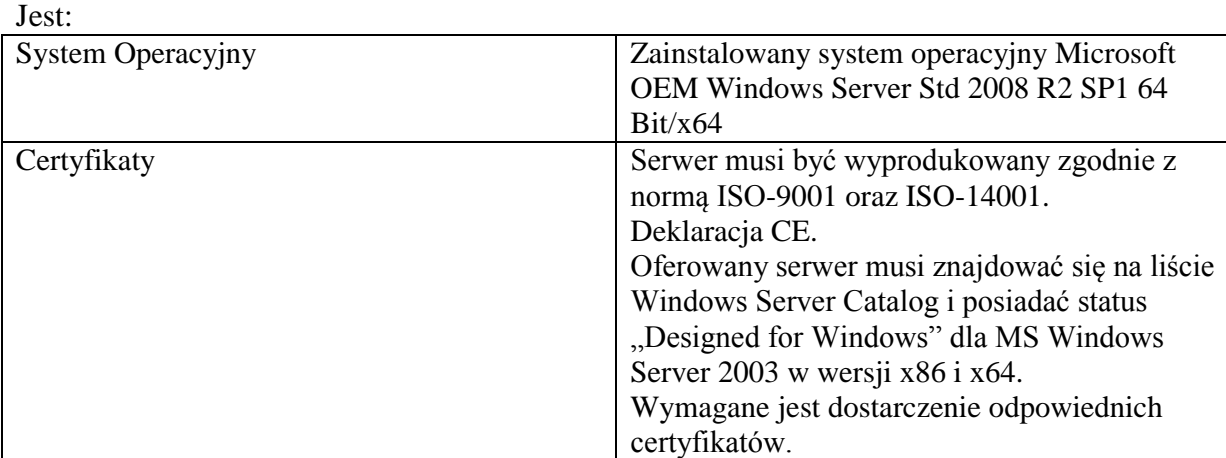

#### Powinno być str. 24 i 25:

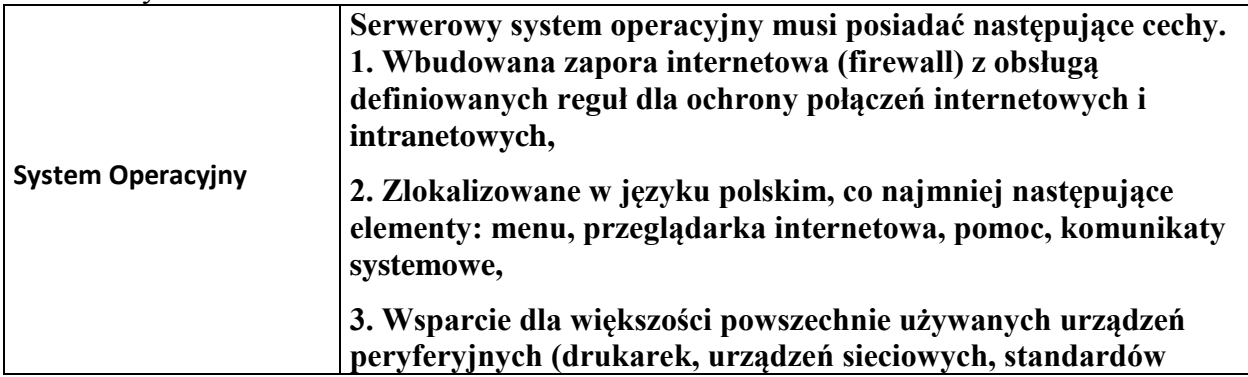

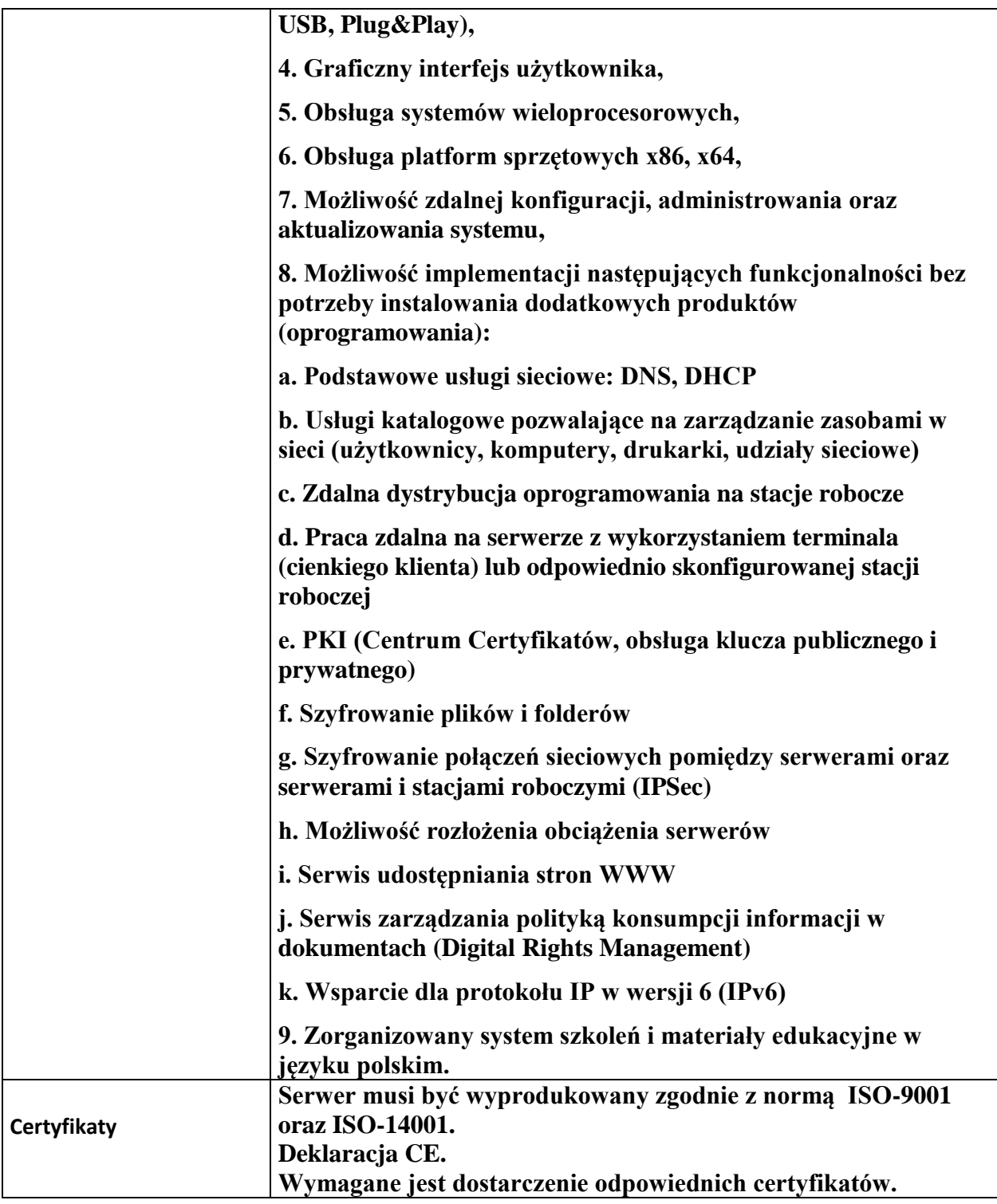

#### **Str. 24**

Jest:

Wymagania dodatkowe:

1. Pełne wsparcie dla systemu Windows NT 4.0 z sp6 /2000/2003/XP/PC Tablet/Vista/Windows 2008/Windows 7.

2. Wsparcie dla Windows Security Center (Windows XP SP2).

3. Wsparcie dla 32- i 64-bitowej wersji systemu Windows.

4. Wersja programu dla stacji roboczych Windows dostępna zarówno języku polskim jak i angielskim.

5. Pomoc w programie (help) w języku polskim.

6. Dokumentacja do programu dostępna w języku polskim.

7. Skuteczność programu potwierdzona nagrodami VB100 i co najmniej dwie inne niezależne organizacje np. ICSA labs lub Check Mark.

Powinno być: **Brak**

## **Str. 25 i 26**

Zasilacz awaryjny UPS -12 szt. Jest:

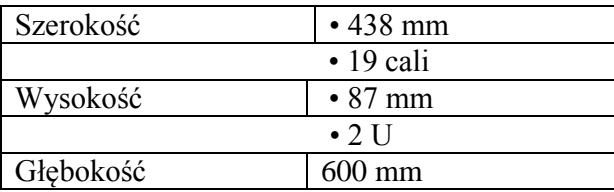

Powinno być:

**brak**

#### **str. 27 Minimalne wymagania dla UPS Typ B** Jest:

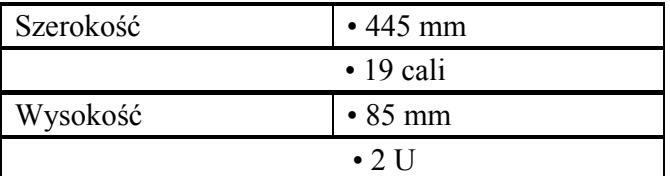

Powinno być:

## **Brak**

#### **Str. 28 Stacje robocze**  Jest:

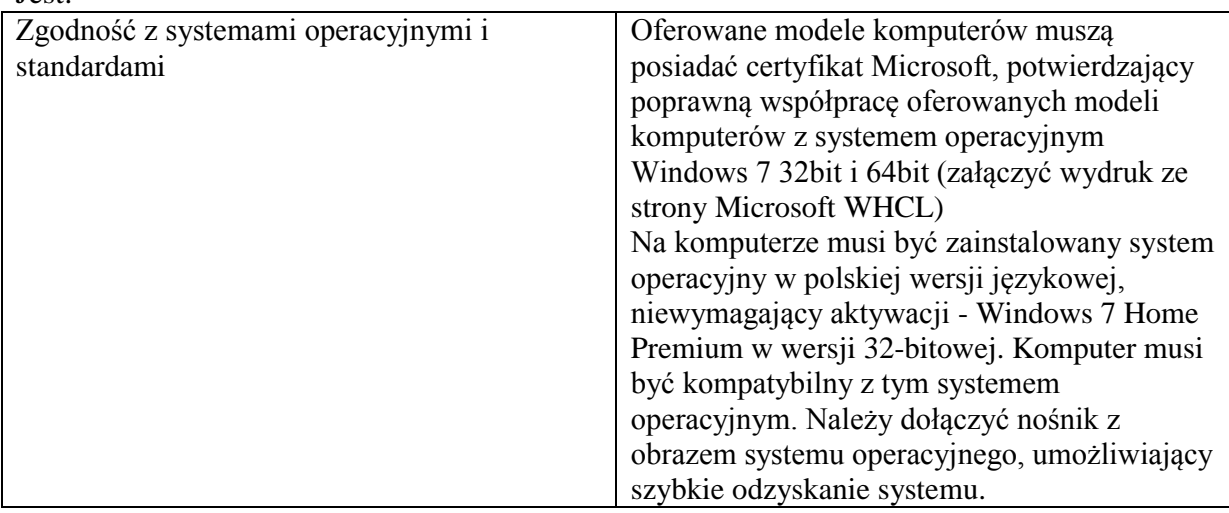

Powinno być:

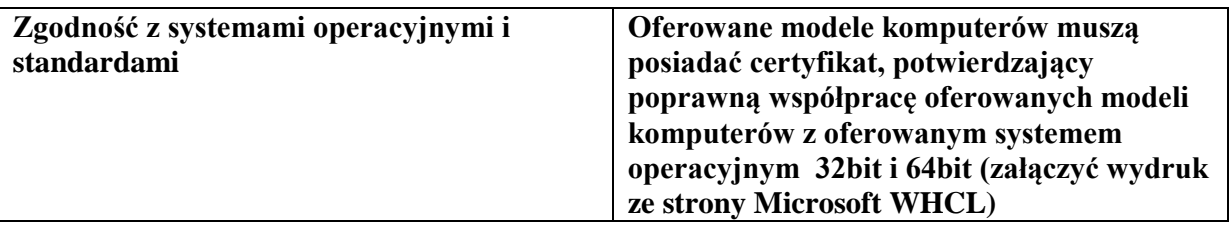

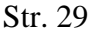

Jest: Wymagania dodatkowe Zainstalowany system operacyjny Windows 7

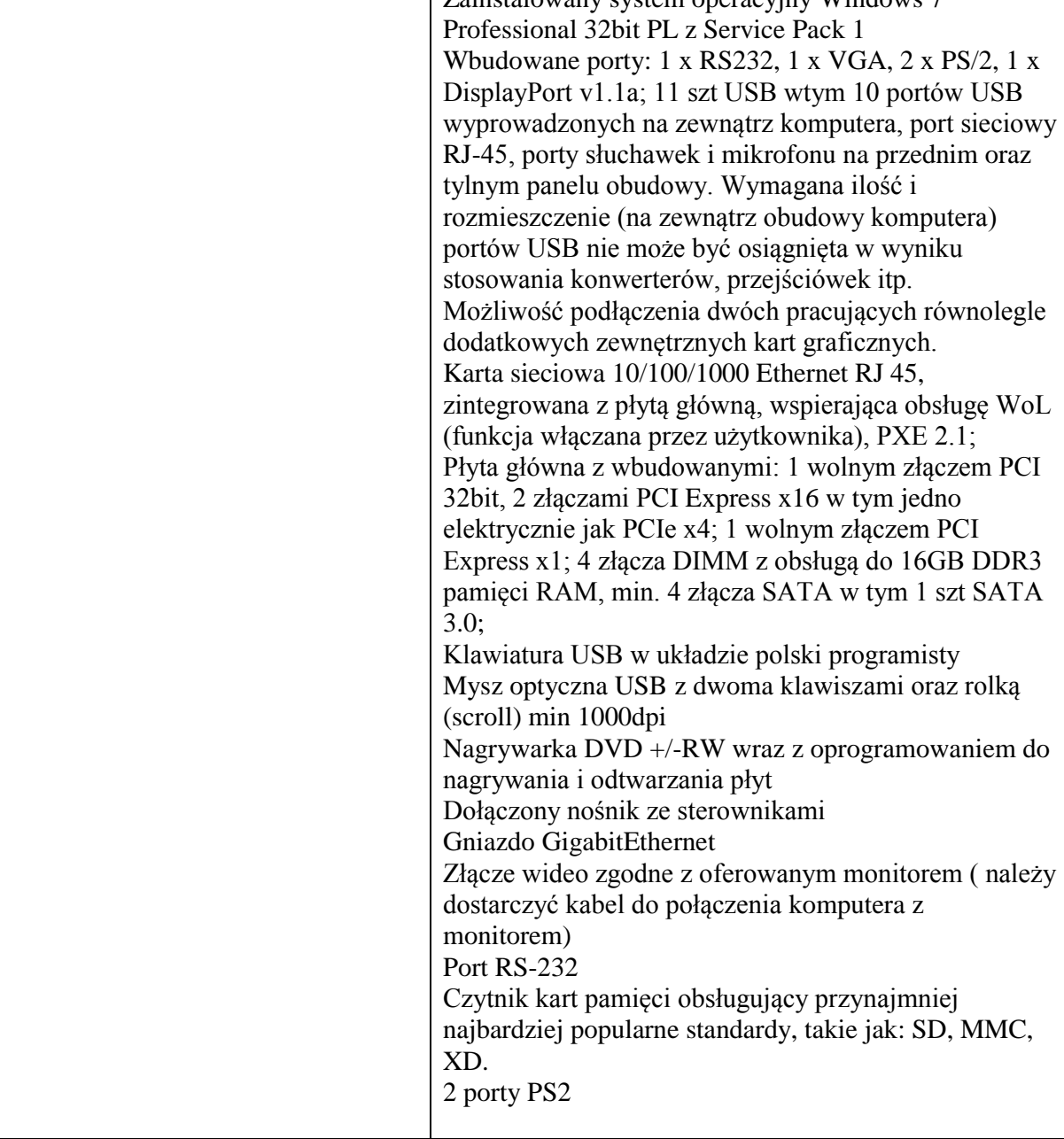

Powinno być str. 30:

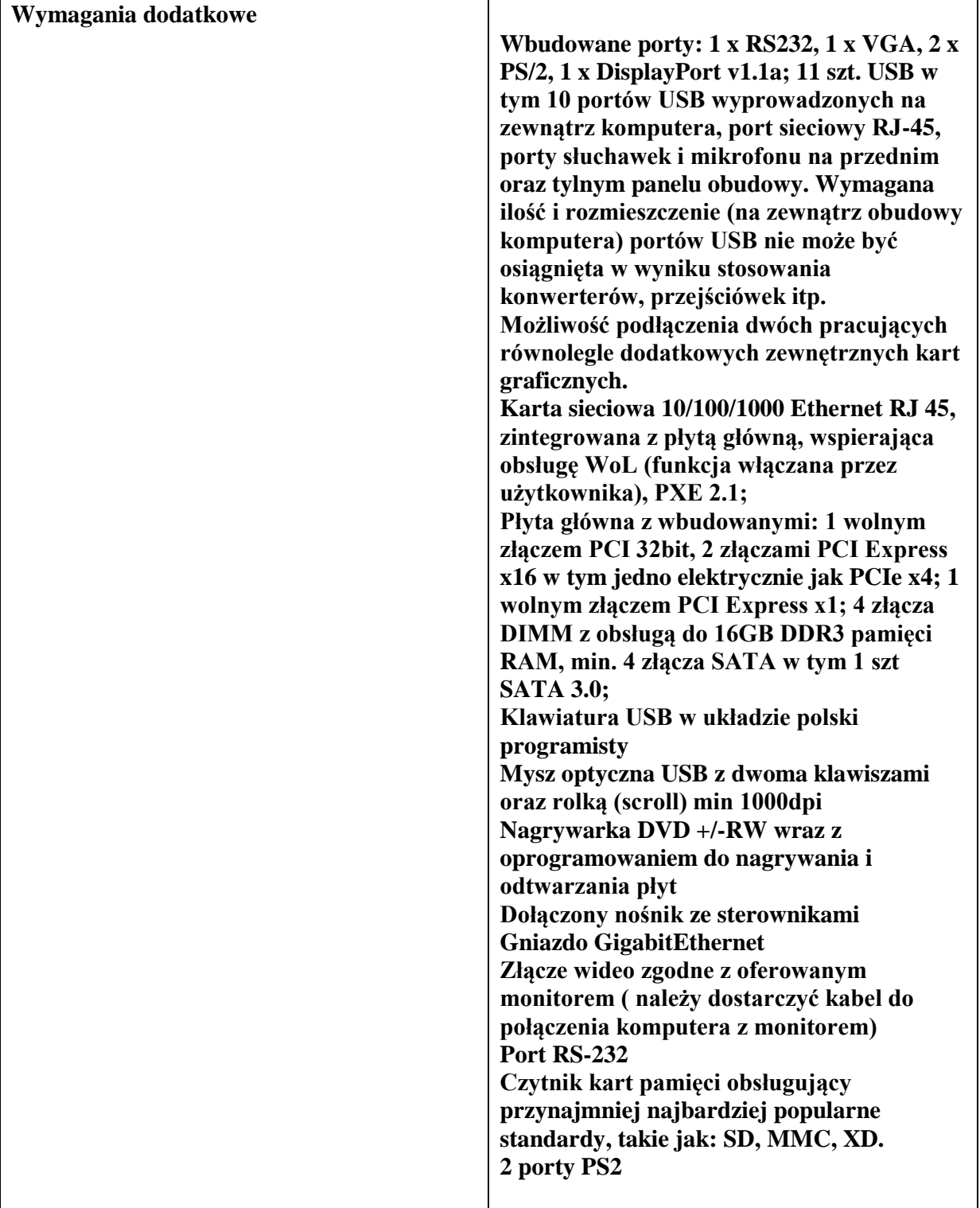

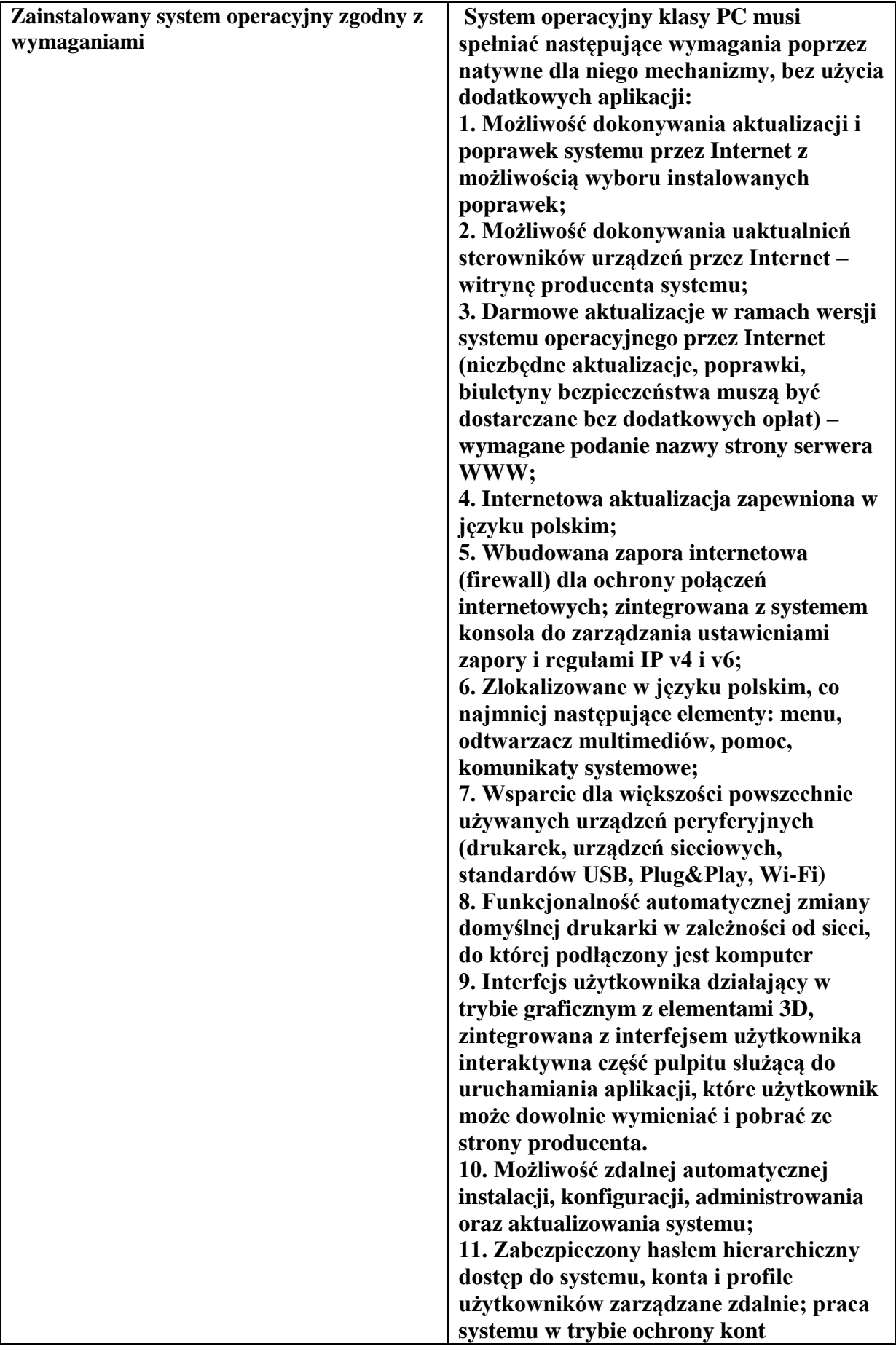

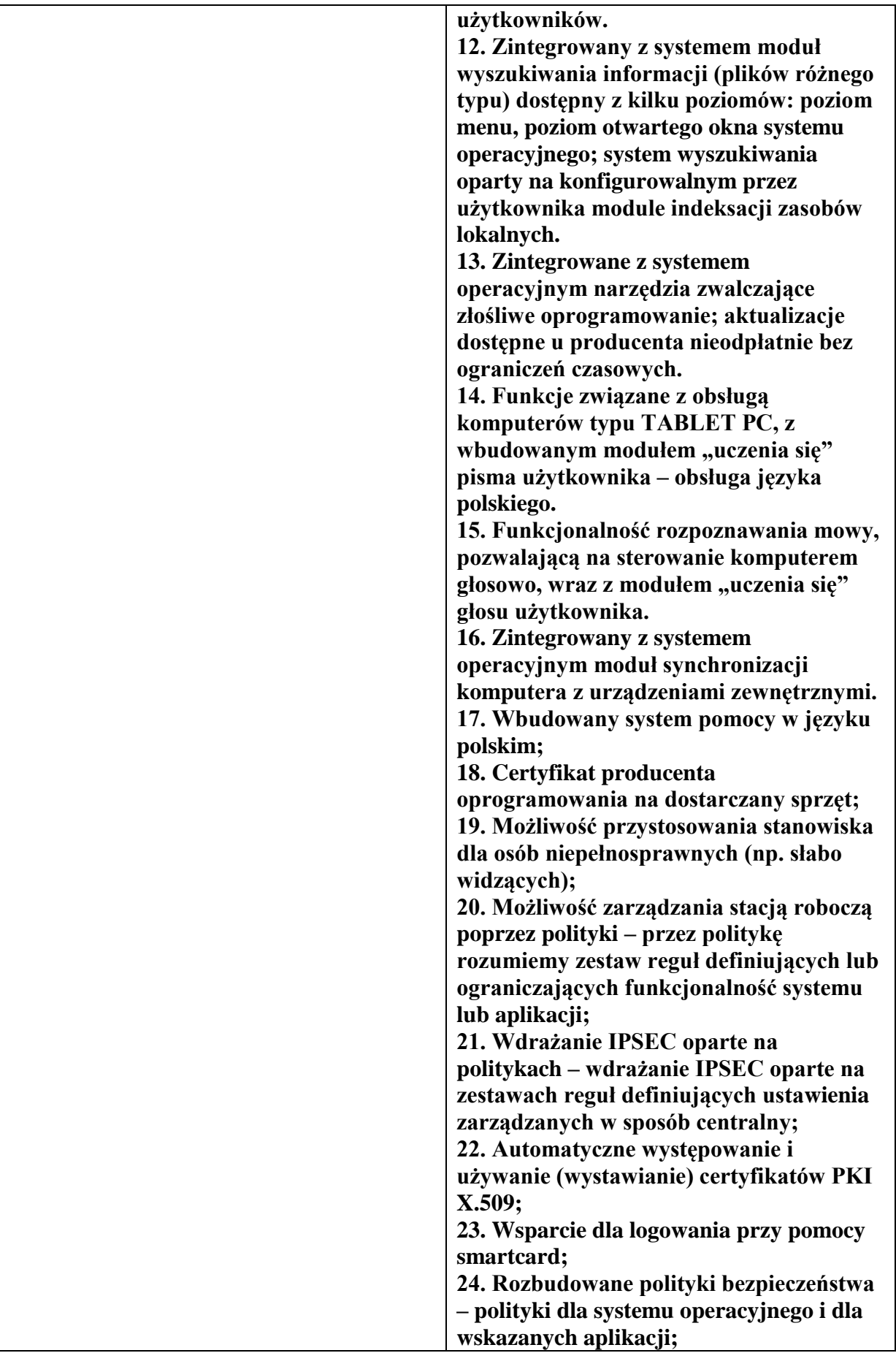

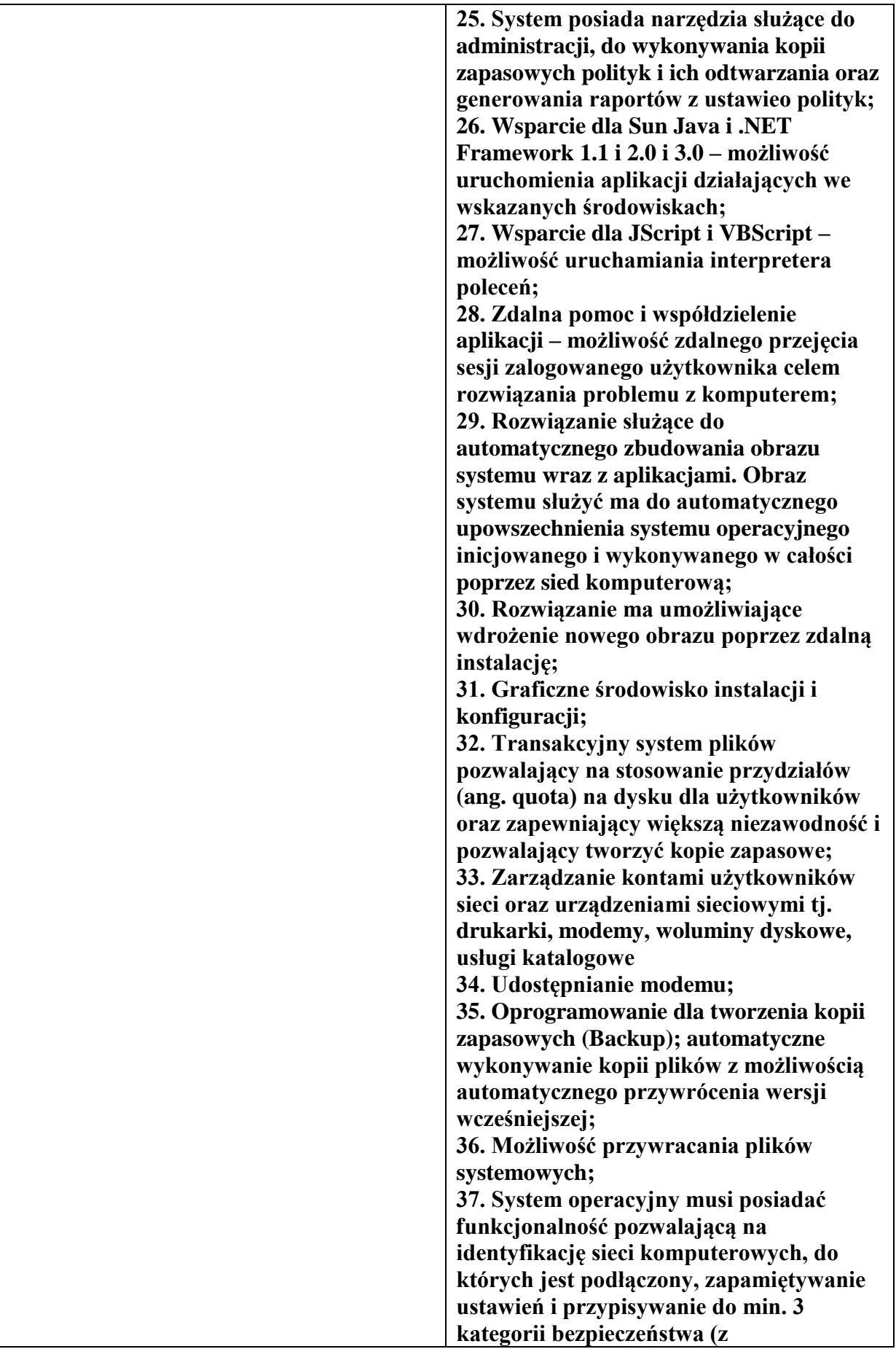

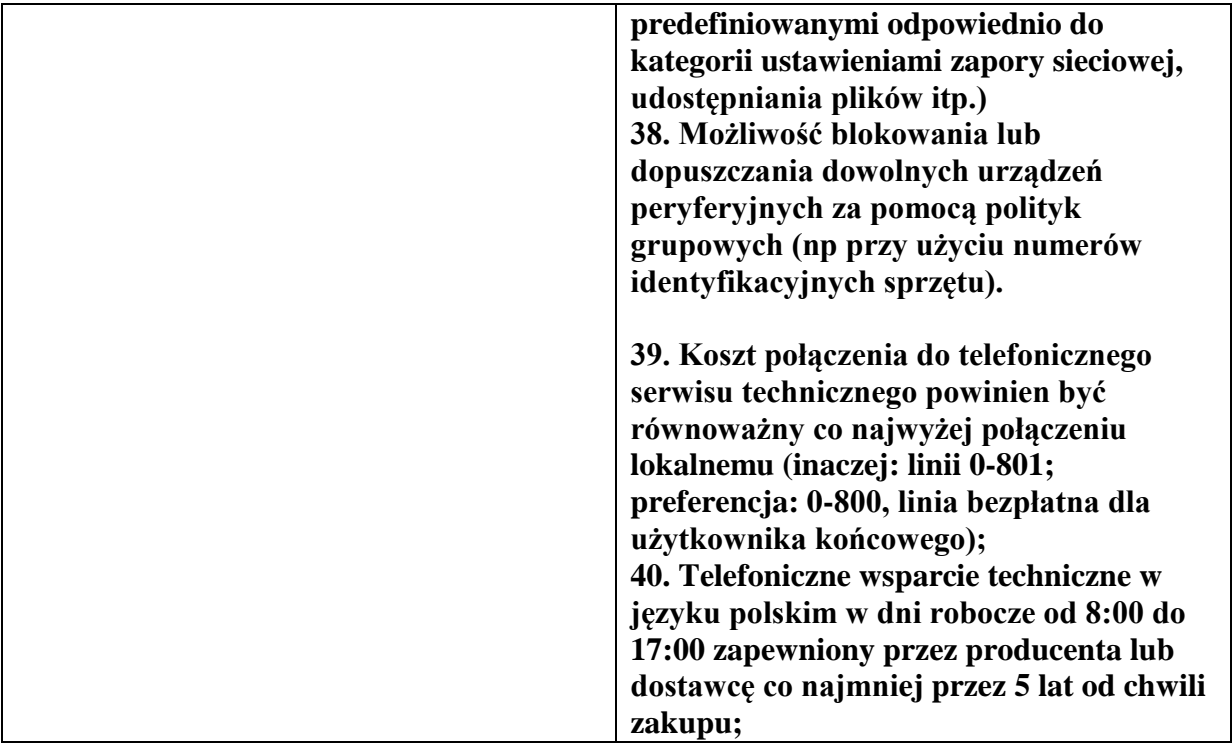

### **Str.31 Drukarki**

Jest:

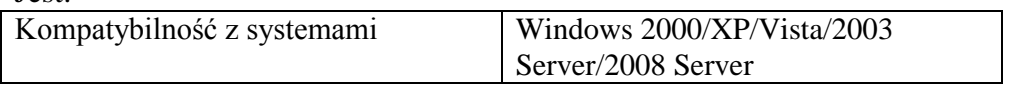

Powinno być: **brak**

**Wójt Gminy Besko**

**Mariusz Bałaban**